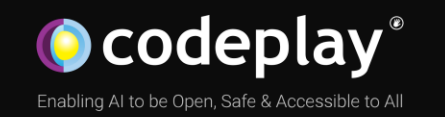

### Improving performance of SYCL applications on CPU architectures using LLVM-directed compilation flow

Pietro Ghiglio, Uwe Dolinsky, Mehdi Goli, Kumudha Narasimhan

2 nd April 2022

#### **Company**

Leaders in enabling high-performance software solutions for new AI processing systems

Enabling the toughest processors with tools and middleware based on open standards

Established 2002 in Scotland with ~80 employees

#### **Products**

#### **BAcoran**

Integrates all the industry standard technologies needed to support a very wide range of AI and HPC

#### **A ComputeAorta**

The heart of Codeplay's compute technology enabling OpenCL™, SPIR-V™, HSA™ and Vulkan™

#### $C$ Compute $C$ pp

C++ platform via the SYCL™ open standard, enabling vision & machine learning e.g. TensorFlow™

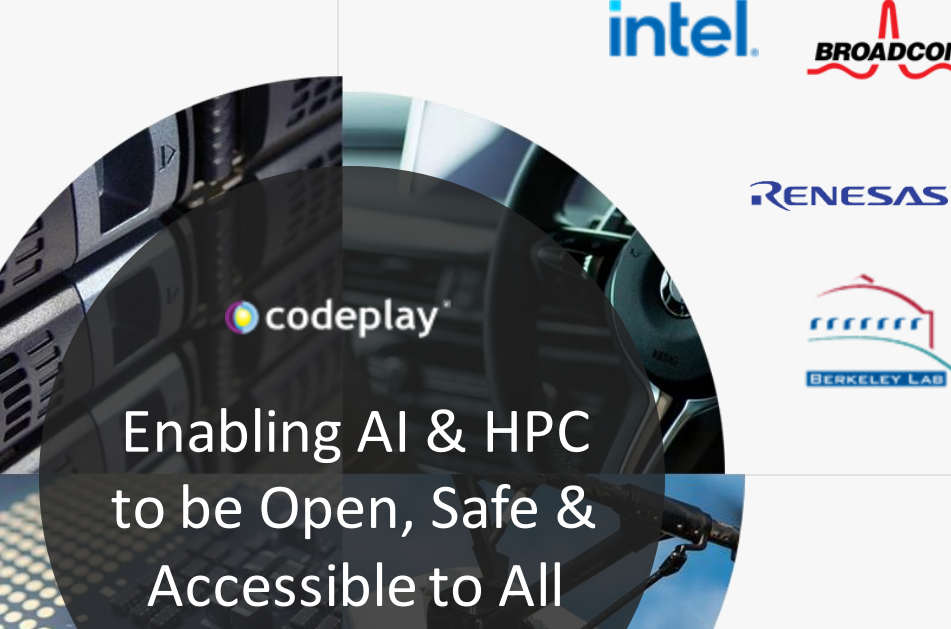

**SYNOPSYS® BROADCOM. CEVA** 

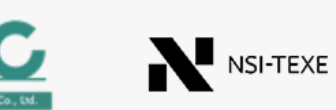

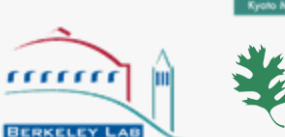

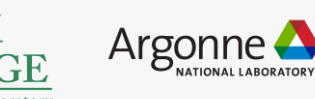

**And many more!**

#### **Markets**

**Partners**

 $\cup$  imagination

High Performance Compute (HPC) Automotive ADAS, IoT, Cloud Compute Smartphones & Tablets Medical & Industrial

> Technologies: Artificial Intelligence Vision Processing Machine Learning Big Data Compute

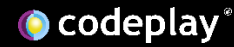

# Agenda

- 1. Motivation: Why SYCL on CPU?
- 2. Introduction to SYCL and its compilation flow.
- 3. SYCL host compilation.
- 4. Performance Results.
- 5. Conclusions and future work.

# Motivation: Why SYCL on CPU?

- SYCL mostly targets heterogeneous systems with accelerators, but many systems have CPU [only].
- CPUs used alongside the main accelerator.
- Achieve performance portability of SYCL application on CPUs.
- Allow to support platforms for which an **OpenCL** implementation is not available.
- Remove overheadsintroduced by OpenCL/other backends.

#### SYCL: An open standard for portable software acceleration.

- C++ based open standard API introduced by Khronos.
- Provides single source programming model for heterogenous systems.
- Abstraction layer initially designed on top of OpenCL, now supports several different backends.
- Multiple implementations:
	- ComputeCpp (Codeplay)
	- DPC++ (Intel)
	- triSYCL (AMD)
	- hipSYCL (Heidelberg University)
	- neoSYCL (Tohoku University)

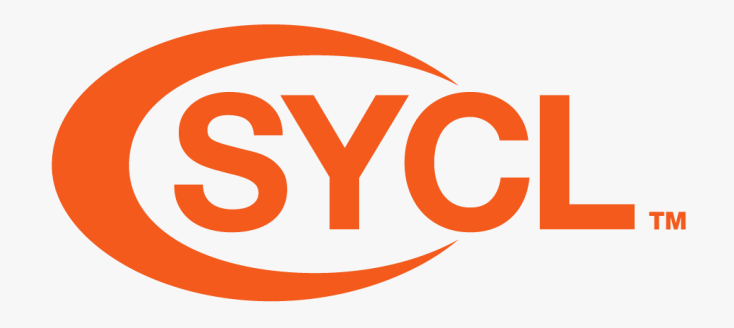

# KHRONOS®

#### <https://sycl.tech/> <https://www.khronos.org/sycl/>

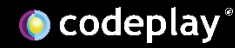

# Targeting SYCL to CPUs

- SYCL allows us to target CPUs as accelerators, depending on the backend, e.g. OpenCL can JIT compile SPIR/SPIR-V into x86 code.
- Benefits from **offline** compilation.
- SYCL host device allows us to compile any SYCL program with any C++-compliant compiler (no need for device compiler).
	- Usually used as a fallback mechanism when other backends are not available performances not guaranteed.

### General SYCL compilation flow

- Same C++ code is compiled twice.
- Device compiler extracts kernel code, lowers it to an intermediate representation (e.g. SPIR-V), bundles it into the integration header.
- Integration headers are included when host compiler re-compiles the source code.
- Final executable contains IR bundle, runtime backend JIT compilesit.
- Support for offline compilation (pre-compile the IR bundle, no JIT compilation required).
- One option to ComputeCPP does all these steps internally.

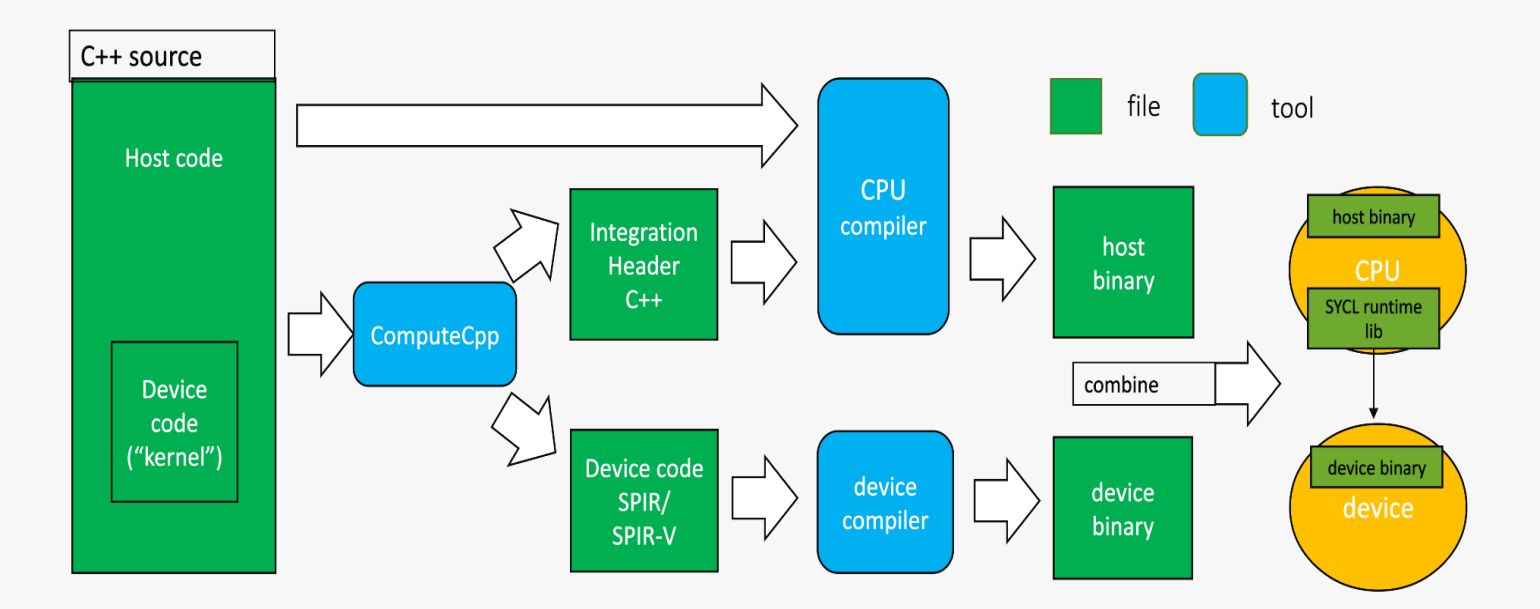

#### **ComputeCPP**: compute++ helloworld.cpp -fsycl

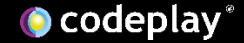

# New SYCL host compilation

- CPU-specific SYCL backend.
- Offline target, direct substitute of OpenCL/other backends.
- Allows to efficiently execute SYCL applications on CPUs, without any other dependency than ComputeCpp.
- Performs same set of program transformations and optimizations as an OpenCL implementation, but inside the SYCL device compiler.

### New SYCL host compilation flow

- Same two stage compilation as the usual SYCL flow.
- Device compiler doesn't emit SPIR-V, but emits LLVM-IR with the same target triple as the host code.
- Using a clang-based host compiler, we can llvm-link together the host and the device code, and then optimize the whole translation unit.
- Acts as an offline target for SYCL, allows us to handle the whole SYCL application like a standard CPU application.
- Implemented in ComputeCpp's driver so that it's transparent to the user.

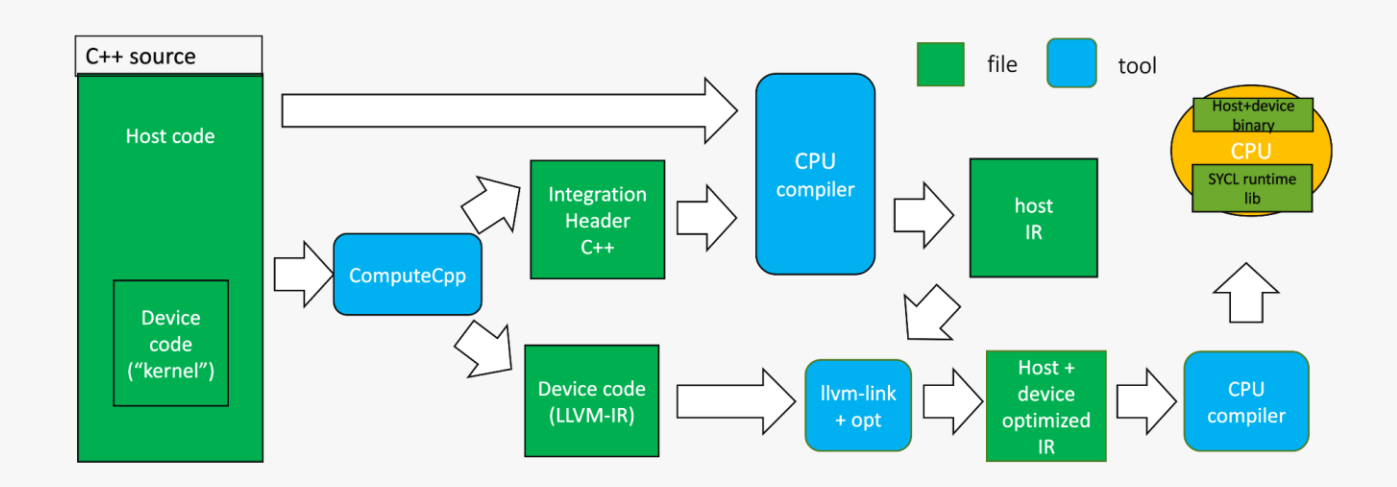

**ComputeCPP**: compute++ helloworld.cpp -sycl-driver –sycl-target=host

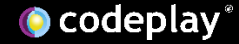

### Whole Function Vectorization

- Integrated a Whole Function Vectorizer in ComputeCpp, in order to bypass OpenCL and perform it offline.
- Reduces the number of threads required to execute the workload – packs more work into one thread.
- Deal with complex kernel code including barriers.

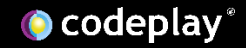

## Whole Function Vectorization - Example

define void @SimpleVadd(i32\*, i32\*, i32\*) {  $%5 = cal1$  i64 @ Z13get global idj(i32 0)  $%6 =$  getelementptr inbounds i32, i32\*  $%1,$  i64 %5  $%7 =$  load i32, i32\*  $%6$ , align 4 %8 = getelementptr inbounds i32, i32\* %2, i64 %5 %9 = load i32, i32\* %8, align 4  $%10 =$  add nsw i32  $%9$ ,  $%7$  $%11 =$  getelementptr inbounds i32, i32\*  $%0$ , i64 %5 store i32 %10, i32\* %11, align 4 ret void }

### Original kernel Vectorized kernel

define void @SimpleVadd v16(i32\*, i32\*, i32\*) { %5 = call i64 @ Z13get global idj(i32 0)  $%6 =$  getelementptr inbounds i32, i32\*  $%1,$  i64  $%5$  $%7 = \text{bitcast } i32* %6 \text{ to } <16 \times i32*$  $%8 =$  load <16 x i32>, <16 x i32>\* %7, align 4  $%9 =$  getelementptr inbounds i32, i32\*  $%2$ , i64  $%5$  $%10 = \text{bitcast } i32*$  %9 to <16 x i32>\*  $%11 =$  load <16 x i32>, <16 x i32>\* %10, align 4  $%12 = add$  nsw <16 x i32>  $%11,$  %8  $%13 = getelementptr$  inbounds i32, i32\*  $%0,$  i64  $%5$ %14 = bitcast i32\* %13 to <16 x i32>\* store <16 x i32> %12, <16 x i32>\* %14, align 4 ret void

}

### Experiment setup

- Benchmarks: BabelStream + Matrix Multiply from ComputeCpp-SDK.
- Target hardware:

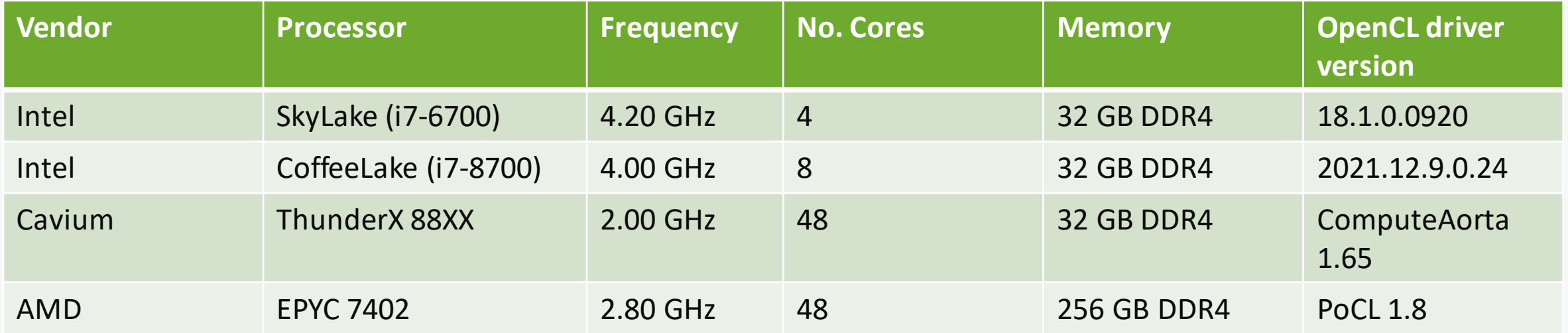

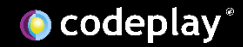

### Results - BabelStream Speedup of Host compilation vs OpenCL

#### • ComputeCpp as SYCL implementation.

- Intel SkyLake Intel OpenCL.
- Intel CoffeLake Intel OpenCL.
- ARM ThunderX ComputeAorta.
- AMD Epyc PoCL.
- Performances on parwith OpenCL for memory-bound kernels.
- Speed-up on compute-bound dot kernel.
- Outlier: 12x speed-up on AMD dot: tuning vector width reported that the unvectorized kernel performs better on AMD. Due to different vector instructions emitted by the backend.

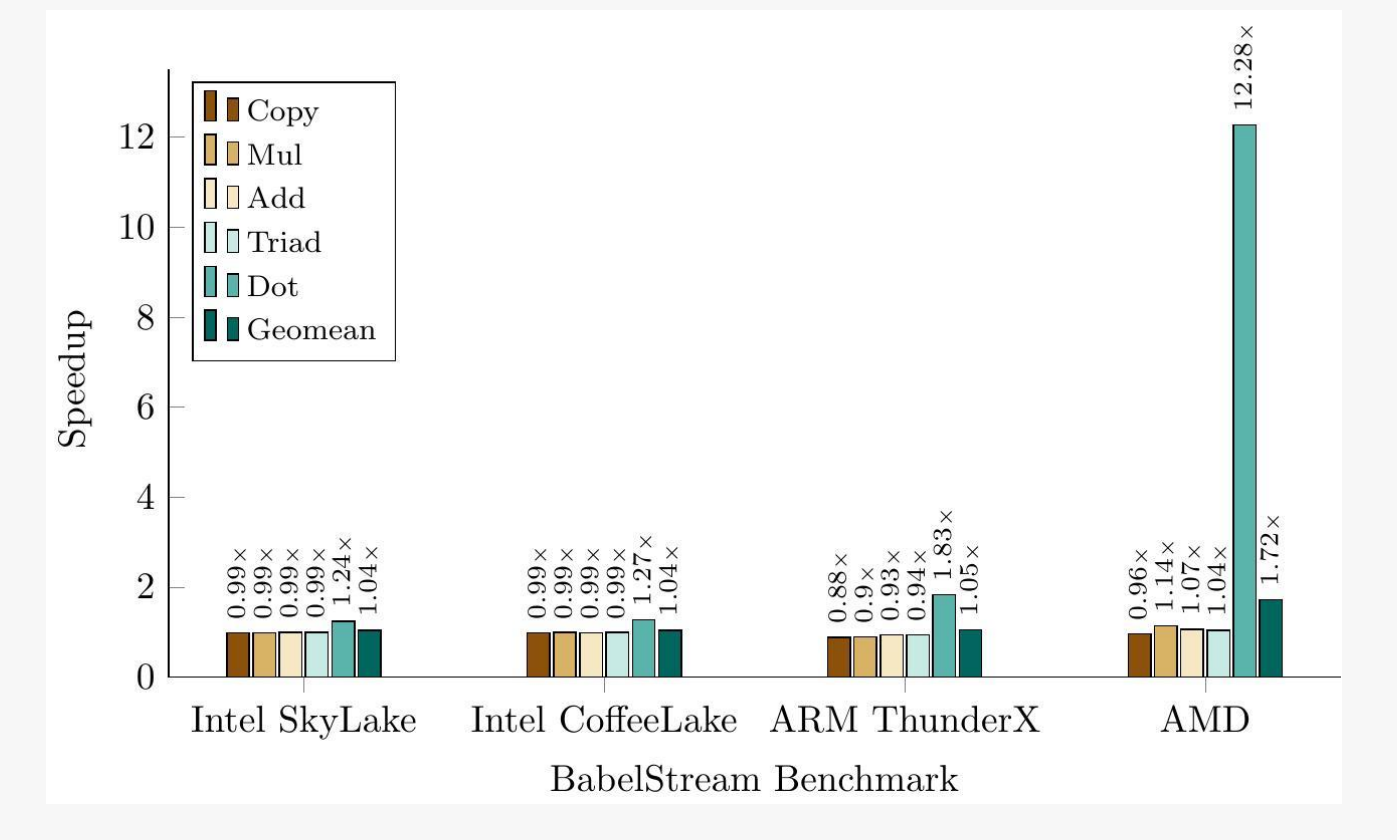

### Results – Other SYCL implementations Speedup of Host compilation vs OpenCL and OpenMP

- DPC++ using Intel OpenCL.
- hipSYCL using OpenMP backend.
	- Same outlier on AMD.

Performance Comparisons

- Performance for host compilation is comparable to DPC++ + Intel OpenCL.
- Performance for host compilation faster than hipSYCL's OpenMP backend.

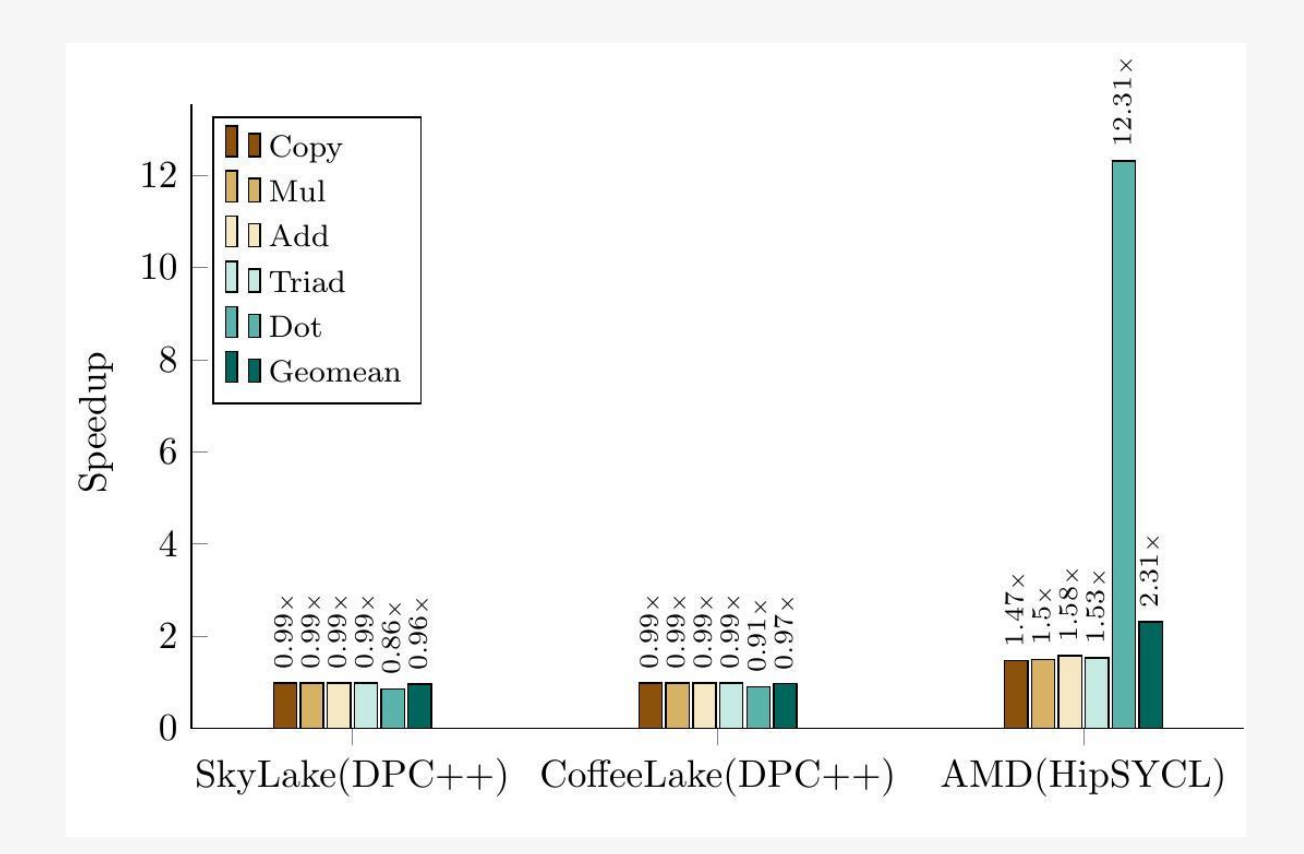

**O** codeplay

## Results – Matrix Multiply

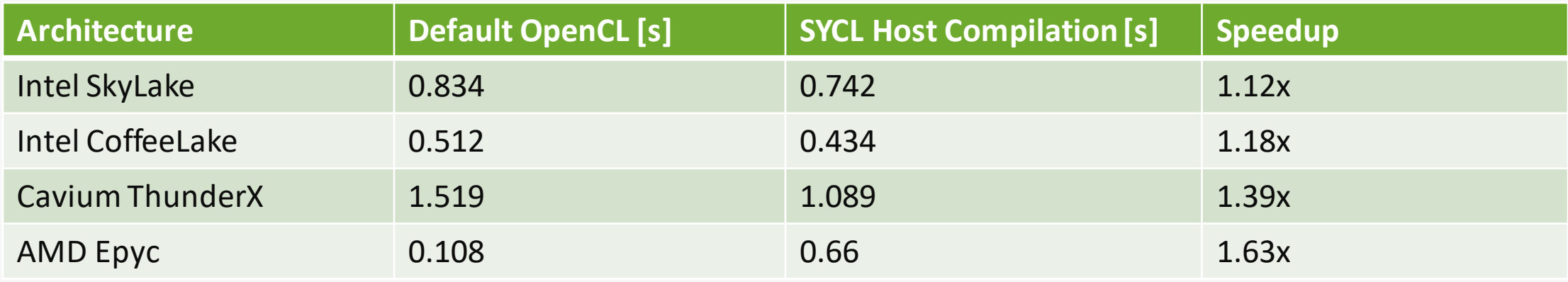

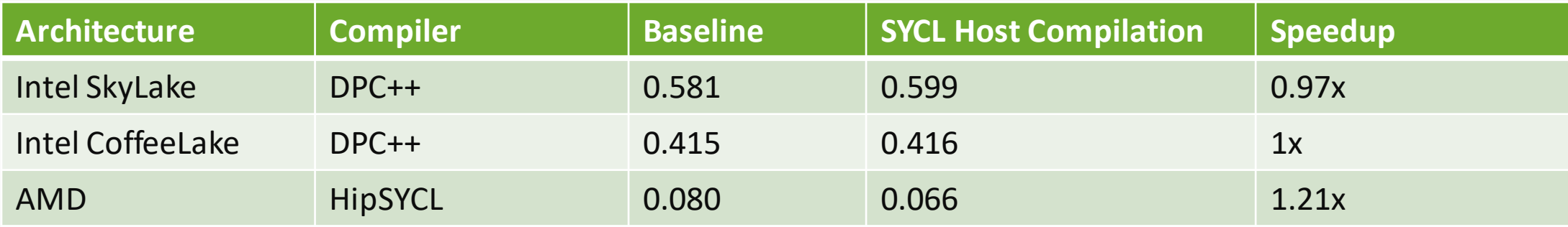

## Future Work

- Auto-tuning for compile time and runtime parameters (number of threads, work-group size …).
- Allow bundling intermediate representation in integration header, together with CPU-specific offline compiled kernels.
- Improve SYCL runtime, exposing more API implementations to the compiler to improve performances.

## Conclusion

- Demonstrates acceleration of SYCL code on CPUs without requiring OpenCL backend.
- Added a configurable vectorization pass to support different types of CPUs.
- Comparable performance to state-of-the-art OpenCL implementation.

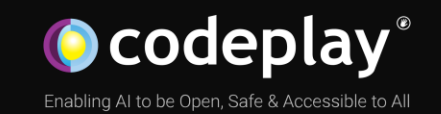

# Thank You

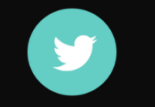

Journalisment

n

www

@codeplaysoft /codeplaysoft codeplay.com